### Performance

# **Changelog**

Corrections made in this version not in first posting:

- 12 April 2017: slide 31 shouldn't have had same C code twice
- 14 April 2017: slide 12: make it clearer that the inner part is another triply nested loop
- 3 May 2017: slide 43: switch Aik arithmetic so it
- actually make snse
- 5 May 2017: slide 57: replace "slower if" with "can be slower if"

# **performance assignments**

partners or individual (your choice)

lab time for questions; we'll grade HW submission for each part

you and partner must be able to make common lab time

two parts:

rotate an image smooth (blur) an image

### **image representation**

**typedef struct** { **short** red, green, blue; } pixel; pixel \*image = malloc(dim \* dim \* **sizeof**(pixel));

 $\texttt{image[0]} \qquad \qquad // \text{ at } (x=0, y=0)$  $image[4 * dim + 5]$  // at  $(x=5, y=4)$ 

...

### **rotate assignment**

**void** rotate(pixel \*src, pixel \*dst, **int** dim) { **int** i, j; **for**  $(i = 0; i < dim; i++)$ **for** ( $i = 0$ ;  $i <$  dim;  $i+1$ )  $dst[RLDX(dim - 1 - j, i, dim)] =$ src[RIDX(i, j, dim)]; }

#### **preprocessor macros**

```
#define DOUBLE(x) x*2
int y = DOUBLE(100);
// expands to:
int y = 100*2;
```
### **macros are text substitution (1)**

```
#define BAD_DOUBLE(x) x*2
```

```
int y = BAD_DOUBLE(3 + 3);
// expands to:
int y = 3+3*2;
// y == 9, not 12
```
### **macros are text substitution (2)**

```
#define FIXED_DOUBLE(x) (x)*2
```

```
int y = DOWBLE(3 + 3);
// expands to:
int y = (3+3)*2;
// y == 9, not 12
```
### **RIDX?**

**#define** RIDX(x, y, n) ((x) \* (n) + (y))

 $dst[RLDX(dim - 1 - i, 1, dim)]$ // becomes \*at compile-time\*: dst $[($ (dim – 1 – j) \* (dim) + (1))]

# **performance grading**

you can submit multiple variants in one file grade: best performance don't delete stuff that works!

we will measure speedup on my machine web viewer for results (with some delay — has to run)

grade: achieving certain speedup on my machine thresholds based on results with certain optimizations

### **general advice**

try techniques from book/lecture that seem applicable

for each assignment, one is most important

vary numbers (e.g. cache block size) often — too big/small is worse

some techniques combine well

### **review: cache performance**

central idea: reorder accesses to avoid cache misses

example: matrix squaring **for** (**int**  $k = 0$ ;  $k < N$ ;  $\{+k\}$ ) **for** (**int**  $i = 0$ ;  $i < N$ ;  $+i$ ) **for** (**int**  $j = 0$ ;  $j < N$ ;  $++j$ )  $B[i*N+i]$  +=  $A[i * N + k] * A[k * N + i];$ 

access each element of  $B\;N^2$  times, each element of  $A$   $2N^2$  times

naive order: a lot of these accesses are misses

**for** (**int** kk = 0; kk < N; kk += K) { **for** (**int** ii = 0; ii < N; ii += I) { with I by K block of A hopefully cached: **for** (**int** jj = 0; jj < N; jj += J) { with K by J block of A, I by J block of B cached: **for** i in ii to ii+I: **for** j in jj to jj+J: **for** k in kk to kk+K: B[i \* N + j] += A[i \* N + k] \* A[k \* N + j]; *Bij* used *K* times for one miss — *N* 2 */K* misses *Aik* used *J* times for one miss — *N* 2 */J* misses *Akj* used *I* times for one miss — *N* 2 */I* misses catch: *IK* + *KJ* + *IJ* elements must fit in cache <sup>12</sup>

```
\nfor (int kk = 0; kk < N; kk += K) {\n    for (int ii = 0; ii < N; ii += I) {\n        with 1 by K block of A hopefully cached:\n        for (int jj = 0; jj < N; jj += J) {\n            with K by J block of A, 1 by J block of B cached:\n            for i in ii to ii+I:\n                for j in jj to jj+J:\n                for k in kk to kk+K:\n                B[i * N + j] += A[i * N + k] {\n                * A[k * N + j];\n            }\n            A[k * N + j];\n\n    } \n\n    B_{ij} used K times for one miss — 
$$
N^2 / J
$$
 misses\n     $A_{kj}$  used I times for one miss —  $N^2 / J$  misses\n    catch:  $IK + KJ + IJ$  elements must fit in cache\n    
```
\n

```
\nfor (int kk = 0; kk < N; kk += K) {\n    for (int ii = 0; ii < N; ii += I) {\n        with 1 by K block of A hopefully cached:\n        for (int jj = 0; jj < N; jj += J) {\n            with K by J block of A, 1 by J block of B cached:\n            for i in ii to ii+I:\n                for j in jj to jj+J:\n                for k in kk to kk+K:\n                B[i * N + j] += A[i * N + k] {\n                * A[k * N + j];\n            }\n            A[k * N + j];\n\n    }B_{ij used K times for one miss — 
$$
N^2/J
$$
 misses\n         $A_{kj}$  used I times for one miss —  $N^2/J$  misses\n        catch:  $IK + KJ + IJ$  elements must fit in cache\n        12\n
```

```
\nfor (int kk = 0; kk < N; kk += K) {\n    for (int ii = 0; ii < N; ii += I) {\n        with 1 by K block of A hopefully cached:\n        for (int jj = 0; jj < N; jj += J) {\n            with K by J block of A, 1 by J block of B cached:\n            for i in ii to ii+I:\n                for j in jj to jj+J:\n                for k in kk to kk+K:\n                B[i * N + j] += A[i * N + k] {\n                k A[k * N + j];\n            } A_{ik} used K times for one miss — 
$$
N^2/K
$$
 misses\n         $A_{ik}$  used J times for one miss —  $N^2/J$  misses\n         $A_{kj}$  used I times for one miss —  $N^2/I$  misses\n
```

catch:  $IK + KJ + IJ$  elements must fit in cache

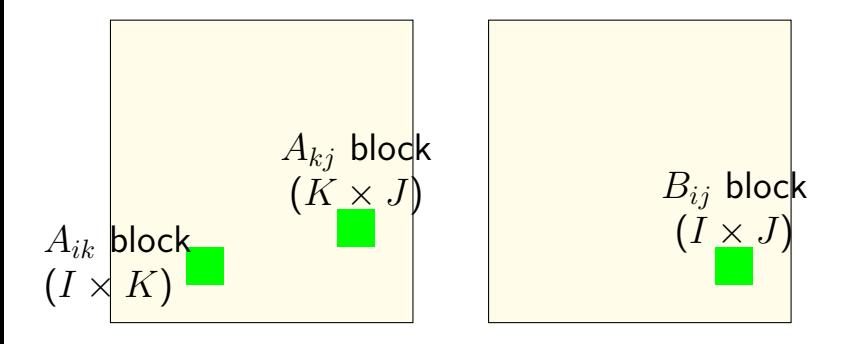

inner loop keeps "blocks" from *A*, *B* in cache

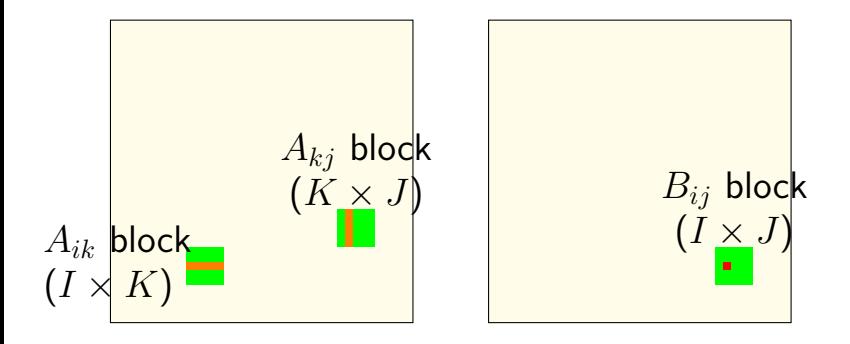

*Bij* calculation uses strips from *A K* calculations for one load (cache miss)

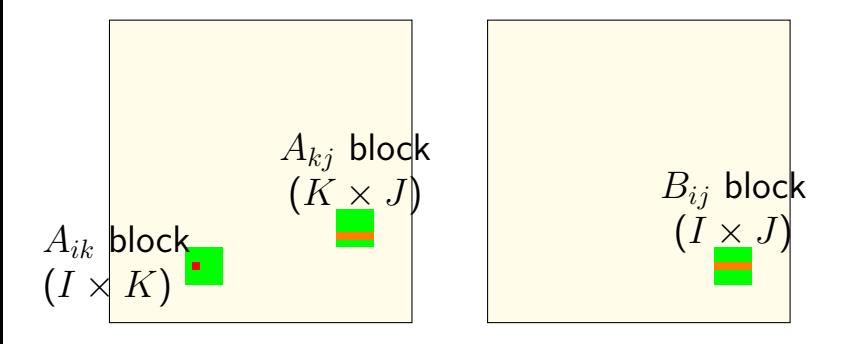

*Aik* calculation uses strips from *A*, *B J* calculations for one load (cache miss)

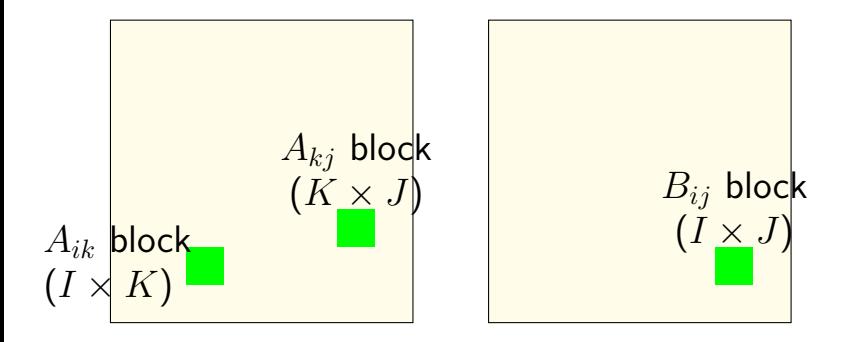

(approx.) *KIJ* fully cached calculations for  $KI + IJ + KJ$  loads (assuming everything stays in cache)

### **cache-friendliness generally**

better spatial/temporal locality

best case: adapted to size of cache

#### **what about performance?**

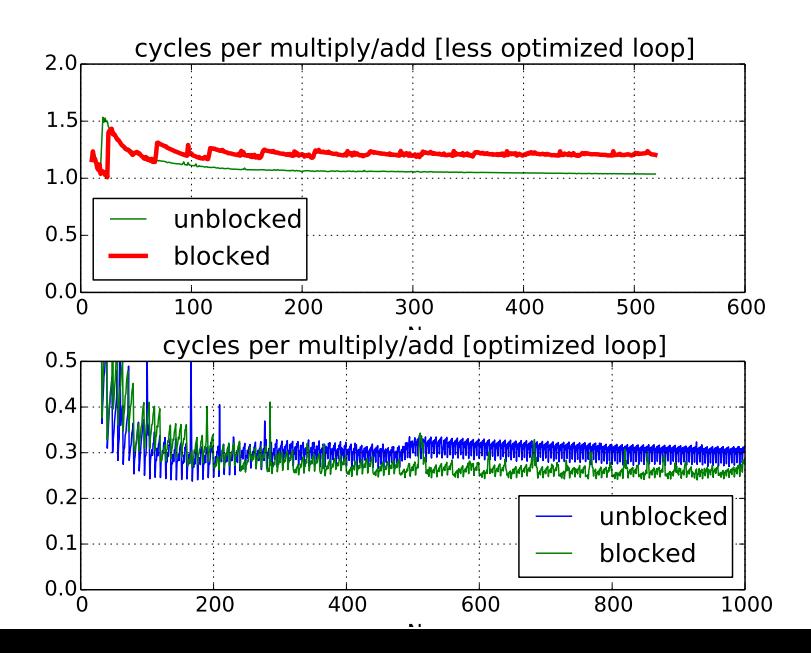

15

# **performance for big sizes**

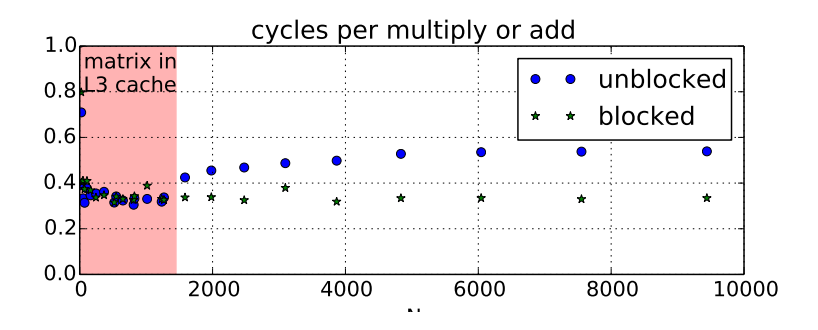

# **optimized loop???**

performance difference wasn't visible at small sizes until I optimized arithmetic in the loop (mostly by supplying better options to GCC)

- 1: reducing number of loads
- 2: doing adds/multiplies/etc. with less instructions
- 3: simplifying address computations

# **optimized loop???**

performance difference wasn't visible at small sizes until I optimized arithmetic in the loop (mostly by supplying better options to GCC)

- 1: reducing number of loads
- 2: doing adds/multiplies/etc. with less instructions
- 3: simplifying address computations

but… how can that make cache blocking better???

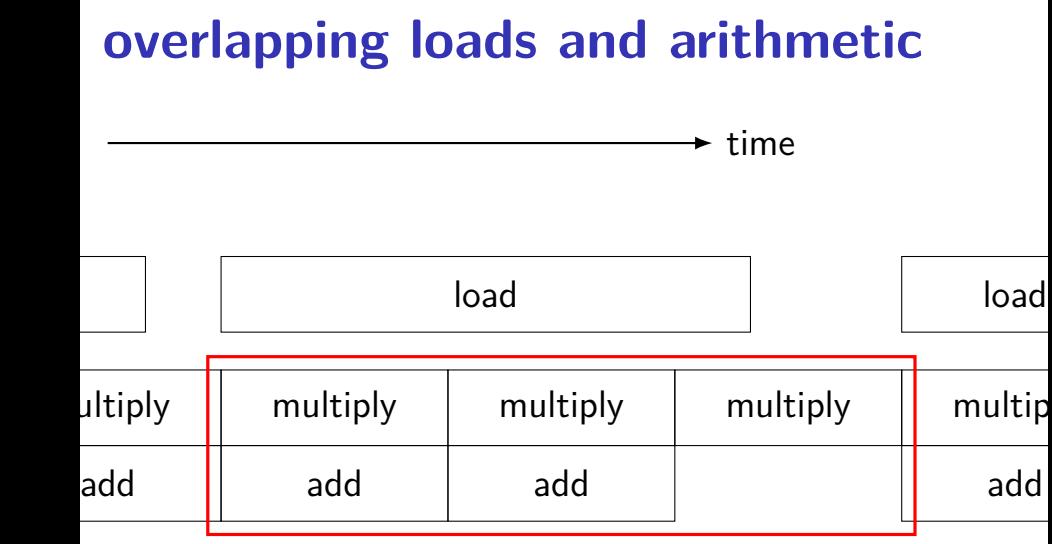

speed of load might not matter if these are slower

### **optimization and bottlenecks**

arithmetic/loop efficiency was the bottleneck

after fixing this, cache performance was the bottleneck

common theme when optimizing: X may not matter until Y is optimized

# **optimized loop???**

performance difference wasn't visible at small sizes until I optimized arithmetic in the loop (mostly by supplying better options to GCC)

- 1: reducing number of loads
- 2: doing adds/multiplies/etc. with less instructions
- 3: simplifying address computations

# **example assembly (unoptimized)**

```
long sum(long *A, int N) {
   long result = 0;
   for (int i = 0; i < N; +i)
       result += A[i];
   return result;
}
sum:
the_loop:
        ...
       leaq 0(,%rax,8), %rdx// offset \leftarrow i * 8movq −24(%rbp), %rax // get A from stack
       addq %rdx, %rax // add offset
       movq (%rax), %rax // get *(A+offset)
       addq %rax, -8(%rbp) // add to sum, on stack
       addl $1, −12(%rbp) // increment i
condition:
       movl −12(%rbp), %eax
       cmpl −28(%rbp), %eax
                                                  21
```
# **example assembly (gcc 5.4 -Os)**

```
long sum(long *A, int N) {
   long result = 0;
   for (int i = 0; i < N; +i)
      result += A[i];
   return result;
}
sum:
      xorl %edx, %edx
      xorl %eax, %eax
the_loop:
      cmpl %edx, %esi
      jle done
      addq (%rdi,%rdx,8), %rax
      incq %rdx
      jmp the_loop
done:
      ret 22
```
# **example assembly (gcc 5.4 -O2)**

```
long sum(long *A, int N) {
   long result = 0;
   for (int i = 0; i < N; +i)
       result += A[i];
   return result;
}
sum:
       testl %esi, %esi
               return zero
       leal −1(%rsi), %eax
       leaq 8(%rdi,%rax,8), %rdx // rdx=end of A
       xorl %eax, %eax
the_loop:
       addq (%rdi), %rax // add to sum
       addq $8, %rdi // advance pointer
       cmpq %rdx, %rdi
       jne the loop
       rep ret
                                                 23
```
# **optimizing compilers**

these usually make your code fast

often not done by default

compilers and humans are good at different kinds of optimizations

### **compiler limitations**

needs to generate code that does the same thing… …even in corner cases that "obviously don't matter"

often doesn't 'look into' a method needs to assume it might do anything

can't predict what inputs/values will be e.g. lots of loop iterations or few?

can't understand code size versus speed tradeoffs

### **compiler limitations**

needs to generate code that does the same thing… …even in corner cases that "obviously don't matter"

often doesn't 'look into' a method needs to assume it might do anything

can't predict what inputs/values will be e.g. lots of loop iterations or few?

can't understand code size versus speed tradeoffs

# **aliasing**

```
void twiddle(long *px, long *py) {
    *px += *py;
    *px += *py;
}
```
the compiler **cannot** generate this:

```
twiddle: // BROKEN // %rsi = px, %rdi = pymovq (%rdi), %rax // rax \leftarrow \star py
        addg %rax, %rax // rax \leftarrow 2 * *py
        addg %rax, (%rsi) // *px \leftarrow 2 * *pyret
```
# **aliasing problem**

```
void twiddle(long *px, long *py) {
    *px += *py;
    *px += *py;// NOT the same as *px += 2 * *py;}
...
    long x = 1;
    twiddle(&x, &x);
    // result should be 4, not 3
```
twiddle: // BROKEN // %rsi =  $px$ , %rdi =  $py$ **movq** (%rdi), %rax // rax  $\leftarrow$  \*py **addg** %rax, %rax // rax  $\leftarrow$  2 \* \*py **addg** %rax, (%rsi) //  $*px \leftarrow 2 * *py$ **ret**
#### **non-contrived aliasing**

```
void sumRows1(int *result, int *matrix, int N) {
    for (int row = 0; row < N; ++row) {
        result[row] = 0;for (int col = 0; col < N; ++col)
            result[row] += matrix[row \times N + col];}
}
```

```
void sumRows2(int *result, int *matrix, int N) {
     for (int row = 0; row < N; ++row) {
          int sum = 0;
          for (int col = 0; col < N; ++col)
               sum += matrix \lceil \text{row} \times \text{N} + \text{col} \rceil;
          result[row] = sum:}
}
```
#### **non-contrived aliasing**

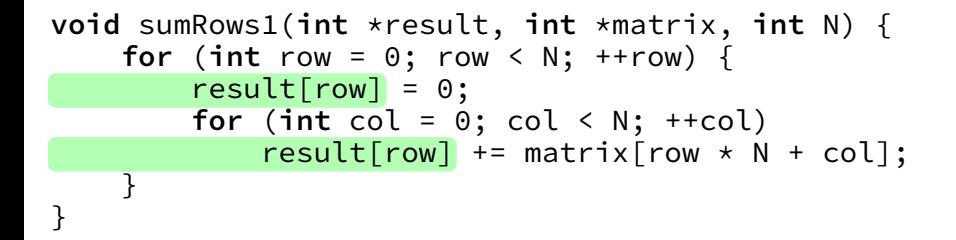

```
void sumRows2(int *result, int *matrix, int N) {
    for (int row = 0; row < N; ++row) {
        int \text{sum} = 0;
        for (int col = 0; col < N; ++col)
             sum += matrix row \times N + col;
        result[row] = sum:}
}
```
# **aliasing and performance (1) / GCC 5.4 -O2**

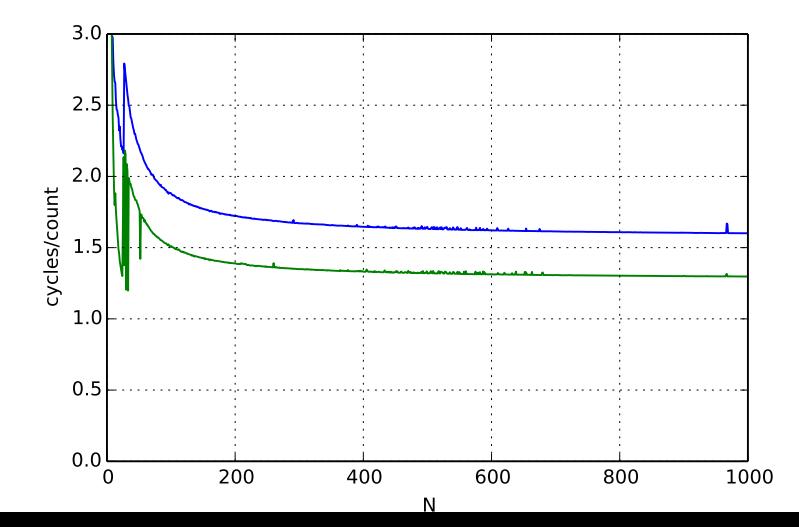

29

# **aliasing and performance (2) / GCC 5.4 -O3**

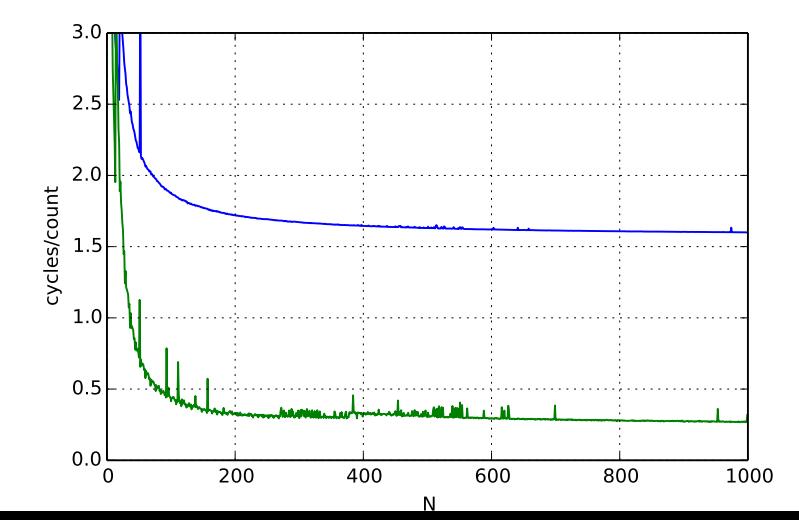

#### **aliasing and cache optimizations**

**for** (**int** k = 0; k < N; ++k) **for** (**int** i = 0; i < N; ++i) **for** (**int** j = 0; j < N; ++j) B[i\*N+j] += A[i \* N + k] \* A[k \* N + j];

$$
\begin{array}{ll}\n\text{for} & (\text{int } i = 0; \ i < N; \ +i) \\
\text{for} & (\text{int } j = 0; \ k < N; \ +i) \\
\text{for} & (\text{int } k = 0; \ k < N; \ +i) \\
& B[i*N+j] & += A[i \ \times N + k] \ \times A[k \ \times N + j];\n\end{array}
$$

$$
B = A
$$
?  $B = \& A[10]$ ?

compiler can't generate same code for both

### **redundant loads**

optimization: avoid redundant loads slower even if always hits cache

instead: use registers

compiler will do this — if it knows aliasing doesn't matter

#### **non-contrived aliasing**

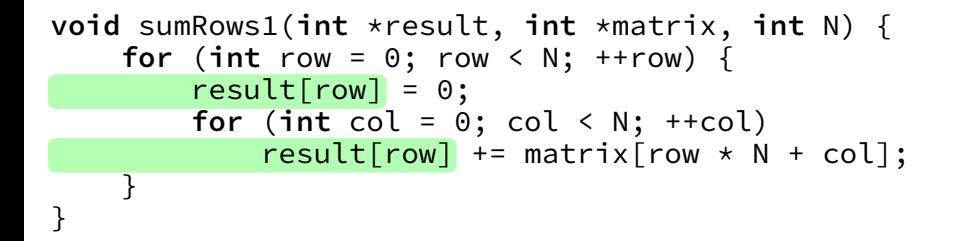

```
void sumRows2(int *result, int *matrix, int N) {
    for (int row = 0; row < N; ++row) {
        int \text{sum} = 0:
        for (int col = 0; col < N; ++col)
             sum += matrix row \times N + col;
        result[row] = sum:}
}
```
#### **redundant load?**

**for** (**int** k = 0; k < N; ++k) **for** (**int** i = 0; i < N; ++i) **for** (**int** j = 0; j < N; ++j) B[i\*N+j] += A[i \* N + k] \* A[k \* N + j];

avoiding redundant load here?

#### **remove redundant load**

}

**for** (**int** k = 0; k < N; ++k) { **for** (**int** i = 0; i < N; ++i) { // make it easier for compiler // to keep this in a register **float** Aik = A[i \* N + k]; **for** (**int** j = 0; j < N; ++j) B[i\*N+j] += Aik \* A[k \* N + j]; }

#### **exposing more redundant loads**

// assume N even **for** (**int** kk = 0; k + 2 <= N; kk += 2) **for** (**int** i = 0; i < N; ++i) **for** (**int** j = 0; j < N; ++j) **for** (**int** k = kk; k < kk + 2; ++k) B[i\*N+j] += A[i \* N + k] \* A[k \* N + j];

exercise: what is loaded repeatedly from cache?

#### **exposing more redundant loads**

// assume N even **for** (**int** kk = 0; k + 2 <= N; kk += 2) **for** (**int** i = 0; i < N; ++i) **for** (**int** j = 0; j < N; ++j) **for** (**int** k = kk; k < kk + 2; ++k) B[i\*N+j] += A[i \* N + k] \* A[k \* N + j];

exercise: what is loaded repeatedly from cache?

#### **eliminate loads of Bij**

**for** (**int** kk = 0; k + 2 <= N; kk += 2) { // assume N even **for** (**int** i = 0; i < N; ++i) { **for** (**int** j = 0; j < N; ++j) { **float** Bij = B[i \* N + j]; **for** (**int** k = kk; k < kk + 2; ++k) { Bij += A[i \* N + k] \* A[k \* N + j]; } B[i \* N + j] = Bij; } } }

#### **eliminate loads of Bij**

**for** (**int** kk = 0; k + 2 <= N; kk += 2) { // assume N even **for** (**int** i = 0; i < N; ++i) { **for** (**int** j = 0; j < N; ++j) { **float** Bij = B[i \* N + j]; **for** (**int** k = kk; k < kk + 2; ++k) { Bij += A[i \* N + k] \* A[k \* N + j]; } B[i \* N + j] = Bij; } } }

#### **eliminate loads of Aik**

**for** (**int** kk = 0; k + 2 <= N; kk += 2) { // assume N even **for** (**int** i = 0; i < N; ++i) { **float** Aik0 = A[i \* N + k]; **float** Aik1 = A[i \* N + k + 1]; **for** (**int** j = 0; j < N; ++j) { **float** Bij = B[i \* N + j]; Bij += Aik0 \* A[k \* N + j]; Bij += Aik1 \* A[(k + 1) \* N + j]; B[i \* N + j] = Bij; } } }

### **eliminate loads of Aik**

**for** (**int** kk = 0; k + 2 <= N; kk += 2) { // assume N even **for** (**int** i = 0; i < N; ++i) { **float** Aik0 = A[i \* N + k]; **float** Aik1 = A[i \* N + k + 1]; **for** (**int** j = 0; j < N; ++j) { **float** Bij = B[i \* N + j]; Bij += Aik0 \* A[k \* N + j]; Bij += Aik1 \* A[(k + 1) \* N + j]; B[i \* N + j] = Bij; } } }

## **register blocking**

**for** (**int** k = 0; k + 2 <= N; k += 2) { // assume N even **for** (**int** i = 0; i + 2 <= N; i += 2) { **float** A\_i\_0\_k\_0 = A[(i + 0) \* N + (k + 0)]; **float** A\_i\_0\_k\_1 = A[(i + 0) \* N + (k + 1)]; **float** A\_i\_1\_k\_0 = A[(i + 1) \* N + (k + 0)]; **float** A\_i\_1\_k\_1 = A[(i + 1) \* N + (k + 1)]; **for** (**int** j = 0; j + 1 <= N; j += 1) { **float** B\_i\_0\_j\_0 = B[(i + 0) \* N + (j + 0)]; **float** B\_i\_1\_j\_0 = B[(i + 1) \* N + (j + 0)]; **float** A\_k\_0\_j\_0 = A[(k + 0) \* N + (j + 0)]; **float** A\_k\_1\_j\_0 = A[(k + 1) \* N + (j + 0)]; B\_i\_0\_j\_0 += A\_i\_0\_k\_0 \* A\_k\_0\_j\_0 + A\_i\_0\_k\_1 \* A\_k\_1\_j\_0; B\_i\_1\_j\_0 += A\_i\_1\_k\_0 \* A\_k\_0\_j\_0 + A\_i\_1\_k\_1 \* A\_k\_1\_j\_0; B[(i + 0) \* N + (j + 0)] = B\_i\_0\_j\_0; B[(i + 1) \* N + (j + 0)] = B\_i\_1\_j\_0; } } }

idea: compiler uses about 8 registers for values avoid reloading  $A_i = 0,$   $A_i = 0,$  etc. from cache

### **avoiding redundant loads summary**

move repeated load outside of loop

create variable — tell compiler "not aliased"

#### **aside: the restrict hint**

- C has a keyword 'restrict' for pointers
- "I promise this pointer doesn't alias another" (if it does — undefined behavior)
- maybe will help compiler do optimization itself?
- **void** square(**float** \* **restrict** B, **float** \* **restrict** A) { ... }

## **addressing efficiency**

**for** (**int** i = 0; i < N; ++i) { **for** (**int** j = 0; j < N; ++j) { **float** Bij = B[i \* N + j]; **for** (**int** k = kk; k < kk + 2; ++k) { Bij += A[i \* N + k] \* A[k \* N + j]; } B[i \* N + j] = Bij; } }

tons of multiplies by N??

isn't that slow?

### **addressing transformation**

**for** (**int** kk = 0; k < N; kk += 2 ) **for** (**int** i = 0; i < N; ++i) { **for** (**int** j = 0; j < N; ++j) { **float** Bij = B[i \* N + j]; **float** \*Akj\_pointer = &A[kk \* N + j]; **for** (**int** k = kk; k < kk + 2; ++k) { // Bij += A[i \* N + k] \* A[k \* N + j~]; Bij += A[i \* N + k] \* Akj\_pointer; Akj\_pointer += N; } B[i \* N + j] = Bij; } }

transforms loop to iterate with pointer

compiler will usually do this!

 $\frac{1}{2}$  increment /decrement by N ( $\times$  sizeof(float))  $\frac{43}{2}$ 

### **addressing transformation**

**for** (**int** kk = 0; k < N; kk += 2 ) **for** (**int** i = 0; i < N; ++i) { **for** (**int** j = 0; j < N; ++j) { **float** Bij = B[i \* N + j]; **float** \*Akj\_pointer = &A[kk \* N + j]; **for** (**int** k = kk; k < kk + 2; ++k) { // Bij += A[i \* N + k] \* A[k \* N + j~]; Bij += A[i \* N + k] \* Akj\_pointer; Akj\_pointer += N; } B[i \* N + j] = Bij; } }

transforms loop to iterate with pointer

compiler will usually do this!

```
\frac{1}{2} increment /decrement by N (\times sizeof(float)) \frac{43}{2}
```
## **addressing efficiency**

compiler will usually eliminate slow multiplies doing transformation yourself often slower if so

i \* N; ++i into i\_times\_N; i\_times\_N += N

way to check: see if assembly uses lots multiplies in loop

if it doesn't — do it yourself

#### **compiler limitations**

needs to generate code that does the same thing… …even in corner cases that "obviously don't matter"

often doesn't 'look into' a method needs to assume it might do anything

can't predict what inputs/values will be e.g. lots of loop iterations or few?

can't understand code size versus speed tradeoffs

## **loop with a function call**

```
int sumWithLimit(int x, int y) {
    int total = x + y;
    if (total > 10000)
        return 10000;
    else
        return total;
}
...
int sum(int *array, int n) {
    int sum = 0;for (int i = 0; i < n; i++)sum = sumWithLimit(sum, array[i]);
    return sum;
}
```
46

## **loop with a function call**

```
int sumWithLimit(int x, int y) {
    int total = x + y;
    if (total > 10000)
        return 10000;
    else
        return total;
}
...
int sum(int *array, int n) {
    int sum = 0;for (int i = 0; i < n; i++)sum = sumWithLimit(sum, array[i]);
    return sum;
}
```
### **function call assembly**

**movl** (%rbx), %esi // mov array[i] **movl** %eax, %edi // mov sum call sumWithLimit

extra instructions: two moves, a call, and a ret

## **manual inlining**

}

```
int sum(int *array, int n) {
    int sum = 0;for (int i = 0; i < n; i++) {
        sum = sum + array[i];if (sum > 10000)
            sum = 10000;
    }
    return sum;
```
# **inlining pro/con**

avoids call, ret, extra move instructions

allows compiler to use more registers no caller-saved register problems

but not always faster:

worse for instruction cache, etc.

#### **compiler limitations**

needs to generate code that does the same thing… …even in corner cases that "obviously don't matter"

often doesn't 'look into' a method needs to assume it might do anything

can't predict what inputs/values will be e.g. lots of loop iterations or few?

can't understand code size versus speed tradeoffs

# **compiler inlining**

compilers will inline, but…

will usually avoid making code much bigger heuristic: inline if function is small enough heuristic: inline if called exactly once

will usually not inline across .o files

some compilers allow hints to say "please inline/do not inline this function"

## **loop optimizations**

back to simpler example

```
long mean(long *A, int N) {
    long sum = 0;
    for (int i = 0; i \le N; +i)
        sum += A[i];
    return sum / N;
}
```
## **loop in assembly**

#### **loop**:

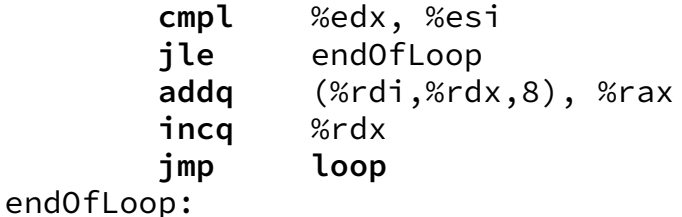

most instructions are loop maintainence

## **loop in assembly**

#### **loop**:

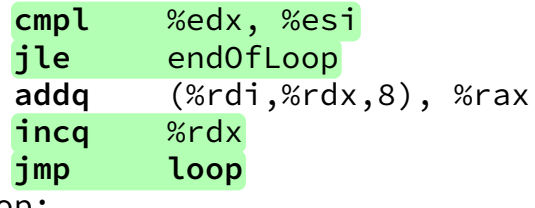

endOfLoop:

most instructions are loop maintainence

## **loop in assembly**

#### **loop**:

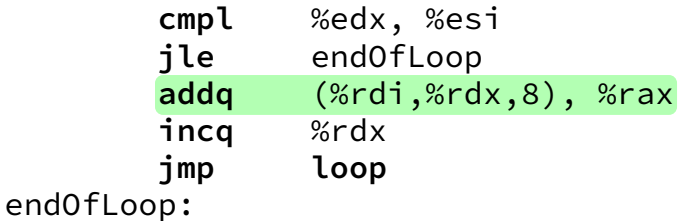

most instructions are loop maintainence

# **loop unrolling (ASM)**

#### **loop**:

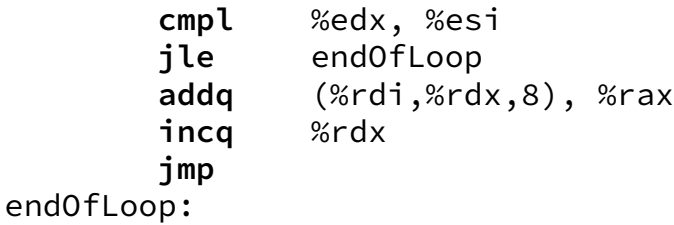

**loop**:

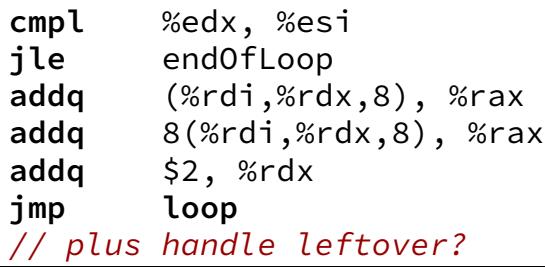

# **loop unrolling (ASM)**

#### **loop**:

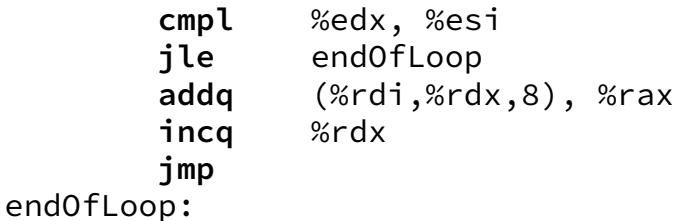

**loop**:

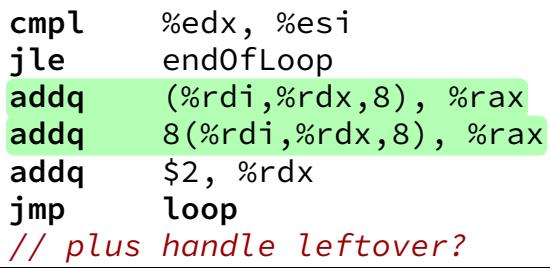
# **loop unrolling (C)**

$$
\begin{array}{rcl}\nfor (int i = 0; i < N; ++i) \\
sum &+= A[i];\n\end{array}
$$

**int** i; **for** (i = 0; i + 1 < N; i += 2) { sum += A[i]; sum += A[i+1]; } // handle leftover, if needed **if** (i < N) sum += A[i];

# **more loop unrolling (C)**

```
int i;
for (i = 0; i + 4 \leq N; i + 4) {
    sum += A[i]:
    sum += A[i+1];
    sum += A\lceil i+2 \rceil;
    sum += A[i+3]:
}
// handle leftover, if needed
for (; i < N; i += 1)
    sum += A[i];
```
#### **automatic loop unrolling**

loop unrolling is easy for compilers

…but often not done or done very much why not?

#### **automatic loop unrolling**

loop unrolling is easy for compilers

…but often not done or done very much why not?

slower if small number of iterations

larger code — could exceed instruction cache space

# **loop unrolling performance**

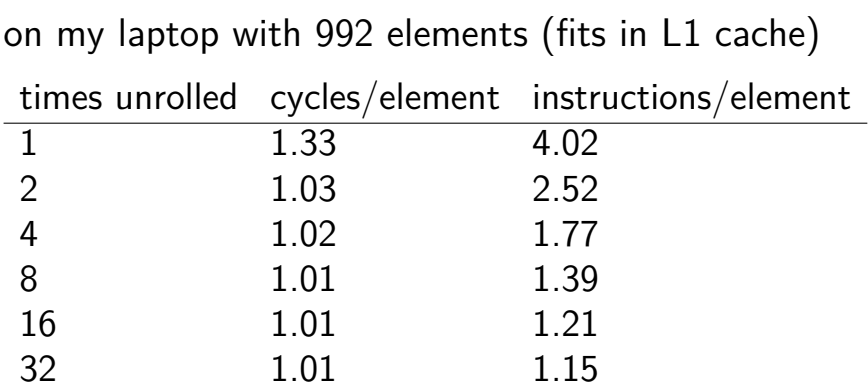

instruction cache/etc. overhead

1.01 cycles/element — latency bound

#### **data flow model and limits**

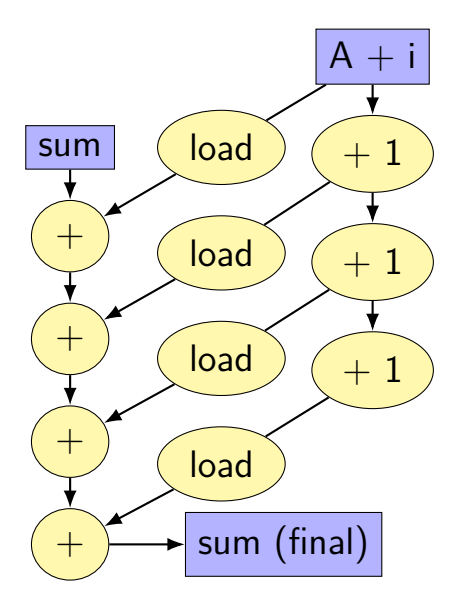

#### **data flow model and limits**

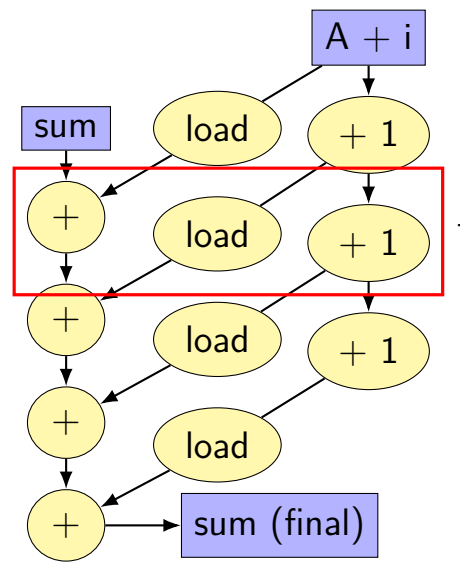

three  $ops/cycle$  (if each one cyc

#### **data flow model and limits**

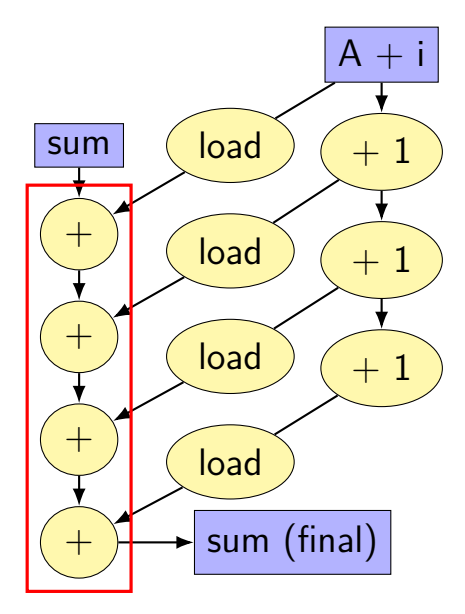

need to do additions one-at-a-time book's name: critical path

#### **better data-flow**

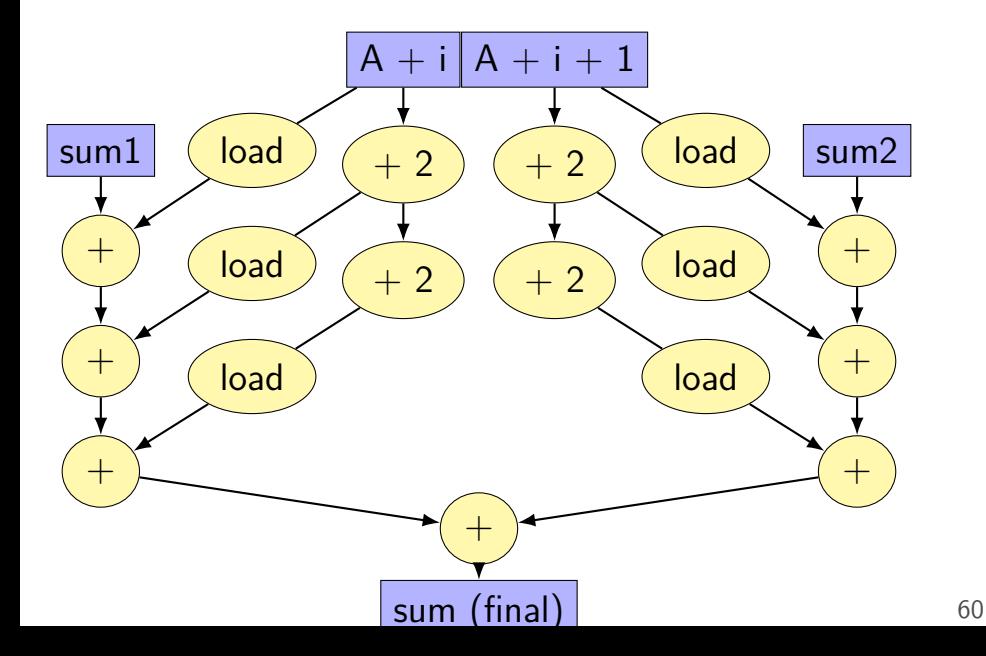

#### **better data-flow**

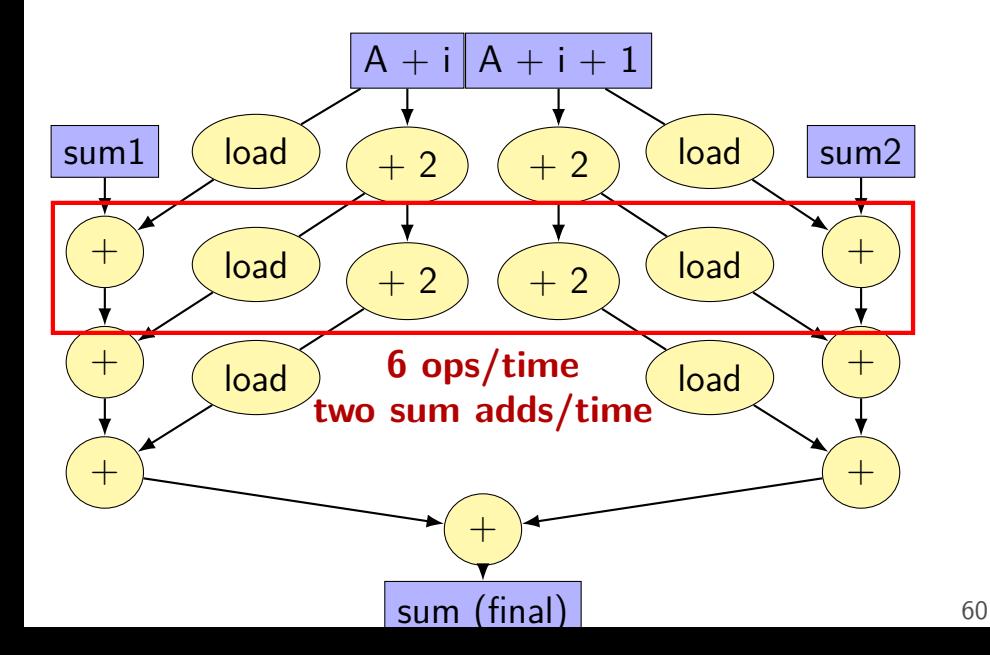

#### **better data-flow**

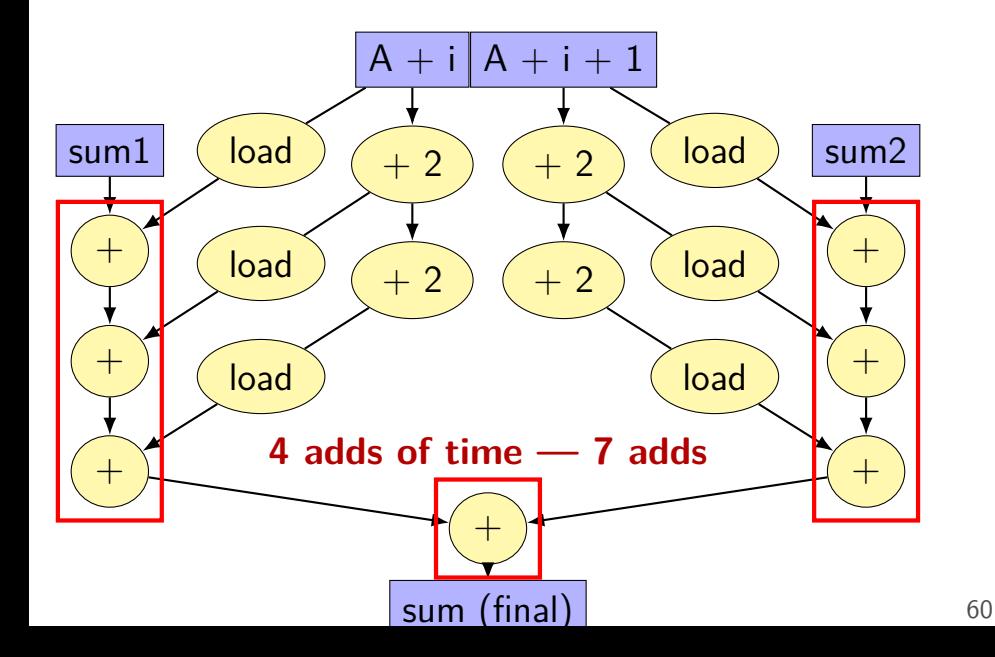

#### **multiple accumulators**

```
int i;
long sum1 = 0, sum2 = 0;
for (i = 0; i + 1 < N; i += 2) {
    sum1 += A[i];
    sum2 += A\lceil i+1 \rceil:
}
// handle leftover, if needed
if (i < N)
    sum1 += A[i];
sum = sum1 + sum2;
```
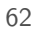

 $<\,$ 

1-2>multiple accumulators performance

on my laptop with 992 elements (fits in L1 cache)

16x unrolling, variable number of accumulators

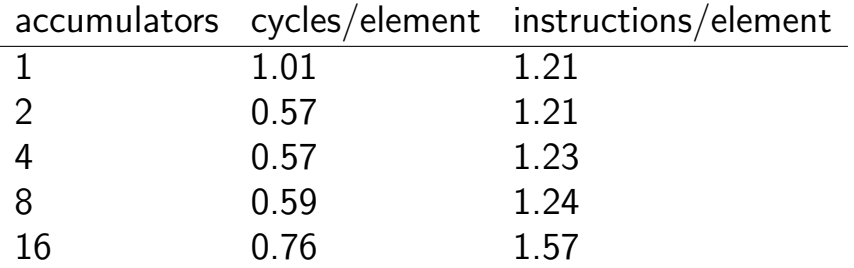

starts hurting after too many accumulators

why?

#### **8 accumulator assembly**

```
sum1 += A[i + 0];sum2 += A\overline{1} + \overline{1} \overline{1};
...
...
```
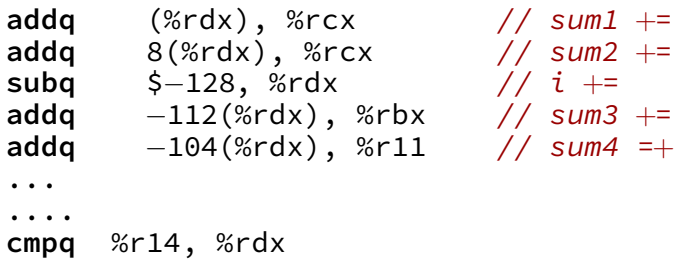

register for each of the sum1, sum2, ... variables:

## **16 accumulator assembly**

compiler runs out of registers

starts to use the stack instead:

**movq** 32(%rdx), %rax // get A[i+13] **addq** %rax, −48(%rsp) // add to sum13 on stack

code does extra cache accesses

also — already using all the adders available

so performance increase not possible

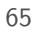

 $\lt$ 

#### **maximum performance**

- 2 additions per element: one to add to sum one to compute address
- $3/16$  add/sub/cmp +  $1/16$  branch per element: loop overhead compiler not as efficient as it could have been
- my machine: 4 add/etc. or branches/cycle 4 copies of ALU (effectively)

$$
(2+2/16+1/16+1/16) \div 4 \approx 0.57 \text{ cycles/element}
$$

### **other loop unrolling notes**

- full loop unrolling can be really good
- no loop overhead at all
- helps compiler make other optimizations easier to reason about code without loop

#### **compilers manage register usage**

usually do a good job

keep things in registers if possible

but won't tell you if they start using the stack instead

#### **remove redundant operations (1)**

```
char number_of_As(const char *str) {
    int count = 0;
    for (int i = 0; i < str) (str(i); str(i); str(j)if (str[i] == 'a')
             count++;
    }
    return count;
```
}

# **remove redundant operations (1, fix)**

```
int number_of_As(const char *str) {
    int count = 0;
    int length = strlen(str);
    for (int i = 0; i < length; +i) {
        if (str[i] == 'a')
            count++;
    }
    return count;
}
```
call strlen once, not once per character!

Big-Oh improvement!

# **remove redundant operations (1, fix)**

```
int number_of_As(const char *str) {
    int count = 0;
    int length = strlen(str);
    for (int i = 0; i < length; +i) {
        if (str[i] == 'a')
            count++;
    }
    return count;
}
```
call strlen once, not once per character!

Big-Oh improvement!

### **remove redundant operations (2)**

```
int shiftArray(int *source, int *dest, int N, int
    for (int i = 0; i < N; ++i) {
        if (i + amount \langle N \rangledest[i] = source[i + amount];else
             dest[i] = source[N - 1];}
}
```
compare  $i +$  amount to N many times

**remove redundant operations (2, fix)**

```
int shiftArray(int *source, int *dest, int N, int
    int i;
    for (i = 0; i + amount < N; ++i) {
        dest[i] = source[i + amount];}
    for (; i < N; ++i) {
        dest[i] = source[N - 1];}
}
```
eliminate comparisons

#### **optimizing real programs**

spend effort where it matters

e.g. 90% of program time spent reading files, but optimize computation?

e.g. 90% of program time spent in routine A, but optimize B?

#### **profilers**

first step — tool to determine where you spend time

tools exist to do this for programs

example on Linux: perf

# **perf usage**

sampling profiler stops periodically, takes a look at what's running

#### perf record OPTIONS program example OPTIONS:

 $-F$  1500 — record 1500/second

--call-graph=dwarf — record stack traces

perf report or perf annotate

# **children/self**

"children" — samples in function or things it called

"self" — samples in function alone

#### **demo**

#### **other profiling techniques**

count number of times each function is called

not sampling — exact counts, but higher overhead might give less insight into amount of time

# **tuning optimizations**

biggest factor: how fast is it actually

setup a benchmark

make sure it's realistic (right size? uses answer? etc.)

compare the alternatives